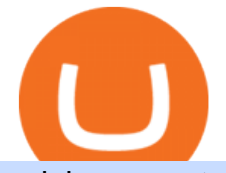

## coinbase pro trading bot understanding cryptocurrency pdf interactive brokers tutorial coinbase stock crypt

Interactive Brokers Python API (Native) - A Step-by-step .

Interactive Brokers Platform Tutorial for Day Trading 2022 .

Coinbase operates a cryptocurrency exchange platform. Despite being an exchange platform, it is not dependent on any particular coin since it deals in over 100 cryptocurrencies on its platform. In.

24/5 Trading. With extended hours overnight trading, you can trade select securities whenever market-moving headlines break24 hours a day, five days a week (excluding market holidays). We  $&\#39$ ; ve expanded our after-hours lineup to cover more international markets and sectors like tech, so you can access even more of the market around the clock.

The much-awaited launch of Bitfinexs public leaderboards has arrived! Now you can see your name in lights and chart your performance on any currency pair listed on the exchange. The public.

There should be an option to toggle  $\&$  quot; highlight afterhours  $&$  quot; somewhere in the menu. I think its per equities/futures in the options on the top menu of the charts. 3. level 2. mimmotronics. Op  $\cdot$  1y. I didn't think to look in the Equities menu, that worked! Thank you, sir. 5.

Videos for Coinbase+pro+trading+bot

https://blog.amerihopealliance.com/hs-fs/hubfs/SLM/SLM\_SPS9.png?width=1125&name=SLM\_SPS9.p ng|||Sps Loan Modification Success - SPS RMA Loan Modification ...|||1080 x 1080

BITCOINS BASICS 101

https://venturebeat.com/wp-content/uploads/2019/05/playstation-vr-foveating-rendering.png||||||2000 x 1100 How to Use Interactive Brokers Platform to Place a Trade .

Coinbase Is a Great Stock to Have for Exposure to Cryptocurrency

Coinbase ( NASDAQ:COIN), one of the largest cryptocurrency exchanges in the world, took investors on a wild ride after its direct listing last April. It went public with a reference price of \$250,.

https://i.insider.com/60799b3274da0300181e2118?format=jpeg|||The Coinbase IPO is a watershed moment for the industry ...|||5760 x 2880

Interactive Brokers Canada Inc. is an execution-only dealer and does not provide suitability determination services nor investment advice or recommendations regarding the purchase or sale of any securities or derivatives. Registered Office: 1800 McGill College Avenue, Suite 2106, Montreal, Quebec, H3A 3J6, Canada. Website: www.interactivebrokers.ca

Bitfinex Leaderboard Positions : CryptoJungle

No Alerts during extended-hours? : thinkorswim

Introduction to Cryptography and Cryptocurrencies

Coinbase adds SafeMoon? While the centralized exchange agrees that it was difficult to obtain SafeMoon it has not yet listed the token on its Coinbase app or Coinbase Wallet. It is only rare that Coinbase lists the coins that were driven by hype.

https://www.gannett-cdn.com/presto/2020/11/15/USAT/0f950936-5364-46da-ae54-1060c0b64393-AP\_Biden s Beach Town  $3.jpg$ ?crop=5661,3185,x0,y288&width=3200&height=1801&format=pjpg&a mp;auto=webp|||Joe Biden's Rehoboth Beach, Delaware, home shines light on ...|||3200 x 1801

Bitfinex Leaderboard Positions: Bitfinex is a leading and important cryptocurrency exchange that offers the major cryptocurrencies for trade and is a favorite spot for margin traders. Bitfinex is the top exchange by volume and perhaps the most important single exchange when it comes to the price of cryptocurrency!

https://2.bp.blogspot.com/-gSd4flsYd24/UfaBXl8XjkI/AAAAAAAAAEA/mtkk2oEcVp0/s1600/metatrader+4 +by+asok.jpg|||Online Trading Strategy: Metatrader 4 platform tutorial|||1280 x 800

Here are the top 10 altcoins with the potentials to invest in 2022! 1. Ethereum (ETH) Ethereum has been making waves in the crypto world and is a favorite of developers. It is actually a smart contract platform for creating decentralized apps (DApps). Also, Ether is the cryptocurrency that powers the network. Short Videos Interactive Brokers LLC

Once you' ve opened an account with TD Ameritrade, log in to thinkorswim Web to access essential

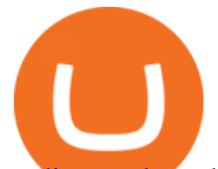

trading tools and begin trading on our web-based platform.

Crypto Exchange Coinbase Gives Workers 4 Extra Weeks Off .

Coinbase to list SafeMoon?

11/25/2021. Thanksgiving. Closed. Close 12 PM, reopen 5 PM. 11/26/2021. Day after Thanksgiving. Open until 12 PM. Open until 12:15 PM. 12/24/2021.

Can you buy SafeMoon on Coinbase? The answer may disappoint .

After Hours Trading Session Open Close Eastern Standard Time (EST) - New York 4:00 PM 8:00 PM Central Standard Time (CST) - Chicago 3:00 PM 7:00 PM Mountain Standard Time (MST) - Denver 2:00 PM 6:00 PM Pacific Standard Time (PST) - Los Angeles 1:00 PM 5:00 PM Alaskan Standard Time .

Coinbase Global Inc - Class A Stock Forecast: up to 254.966 . Bitfinex Cryptocurrency Exchange Bitcoin Trading .

Coinbase operates as a remote-first company, and has no physical headquarters. The new time-off policy comes at a time when interest around crypto investments is at an all time high, amid.

Following its initial public offering in April 2021, Coinbase Global (NASDAQ: COIN) benefited from market euphoria and the rising popularity of cryptocurrencies in particular. This was short-lived,.

Dec 3, 2021 12:32PM EST C oinbase ( COIN) stock has reversed in a big way over the past few weeks, falling over 20% from its all-time high just north of \$350. This isn $&\#39$ ; the first time the top.

Tutorial Topics. Real Time Data with Excel; Historical Data with Excel; DDE Formula Reference; Additional Setup for Legacy DDE API. This section pertains the the legacy DDE API that was the only DDE API provided with API versions 974 and below.

Placing Trade Orders on Interactive brokers Tutorial - YouTube

https://i1.wp.com/readadict.com/wp-content/uploads/2021/05/safemoon-.jpg?fit=1480%2C800&ssl=1|||H ow To Buy Safemoon On Trust Wallet App - allintohealth|||1480 x 800

Top 7 Altcoins To Consider Trading In 2022. 1. Kusama (KSM) Kusama may not draw as much attention as the hype coins, but it is definitely a digital currency to trade in 2022. Thats because it . 2. Polkadot (DOT) 3. Cosmos (ATOM) 4. Tezos (XTZ) 5. Fantom (FTM)

How to easily Buy SAFEMOON Using CoinBase! - YouTube

https://elsajean.fun/wp-content/uploads/2020/09/elsa-jean-official-instagram-channel-forever-on-vacation.jpg|| |Best New Cryptocurrency 2021 Reddit - leopard print bikini ...|||1080 x 1349

https://www.mdpi.com/JOItmC/JOItmC-06-00197/article\_deploy/html/images/JOItmC-06-00197-g003.png||| Cryptocurrency Market Analysis Pdf : Understanding The ...|||3536 x 1680

Bitfinex

View crypto prices and charts, including Bitcoin, Ethereum, XRP, and more. Earn free crypto. Market highlights including top gainer, highest volume, new listings, and most visited, updated every 24 hours.

https://lh6.googleusercontent.com/proxy/SNOAUYcQVlCPXeAIp0vIEOQEFqrALjc1jqde5v2XBX1Vh2Qy\_ LC\_o7dkmnyGkB2ju4cuTgWai9JMGbYyL82h7SaOLh1DnlQ3-BjPBJbma-2WcdGu=s0-d|||Forex Eagle App | Forex Ea Programming Tutorial|||2880 x 1746

In order to connect your bot to Coinbase Pro, you need an API key. Think of an API key as a bridge between Cryptohopper and the exchange, which allows your bot to do things like place automated orders and read your balance for its calculations. Step one. Go to the exchange website, and create an account if you haven $\&\#39;$ t already. Step two.

https://blog.coincodecap.com/wp-content/uploads/2021/04/image-46.jpeg|||Quadency DCA Bot | Dollar Cost Averaging Trading Bot ...|||1491 x 1093

Videos for Top+altcoins+to+invest+in

Buy Crypto In 3 Minutes - #1 in Security Gemini Crypto

## coinbase pro trading bot understanding cryptocurrency pdf inter

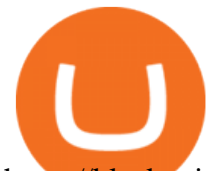

https://blackpointdigital.com/wp-content/uploads/2021/05/Rotating-Savings-And-Credit-Associations-ROSC As-banks-and-money--1536x1152.jpg|||Savings Accounts | Banks And Money|||1536 x 1152

https://www1.interactivebrokers.com/images/2015/webinarnotes/tws-optiontrader-01-optionstrader.png|||TWS OptionTrader Webinar Notes | Interactive Brokers|||1363 x 820

????????Open an account with IBKR: https://bit.ly/3bE82u4????????Interactive Brokers Canada: https://bit.ly/2FBwdMoGet my FREE Trading Journal&Weekly Watchlist: http.

7 of the Best Altcoins to Buy Cryptocurrency US News

Coinbase Stock: A Better Bet Than Bitcoin? Nasdaq

https://www.themarketfeeds.com/seoimages/four.jpg|||[PDF] Cryptocurrency Market Share, Size, Manufacturers ...|||3250 x 3854

https://coincentral.com/wp-content/uploads/2017/09/gdax-exchange-1.jpg||Coinbase vs GDAX Comparison | CoinCentral|||1632 x 1117

Interactive Brokers Central Europe Zrt.: Licensed and regulated by the Central Bank of Hungary (Magyar Nemzeti Bank) under no. H-EN-III-623/2020. Registering Court: Company Registry of the Metropolitan General Court. Interactive Brokers Hong Kong Limited: Regulated by the Hong Kong Securities and Futures Commission, and is a member of the SEHK .

Sep 6, 2020. To turn off extended hours and pre-market data from your ThinkorSwim chart: Go to your chart' settings. Click on Equities. Uncheck " Show Extended Hours Trading session ". Click Ok.

https://static1.makeuseofimages.com/wordpress/wp-content/uploads/2018/02/cryptocurrency-apps-iphone.jpg|| |Top 10 Bitcoin and Cryptocurrency Apps for iPhone|||1680 x 840

Coinbase+stock+cryptocurrency News

https://cdn-image.travelandleisure.com/sites/default/files/styles/1600x1000/public/1476114670/sunset-palms-ADULTS1016.jpg?itok=131rYsro|||Best Adults-Only All-Inclusive Packages | Travel + Leisure|||1600 x 1000 http://cdn-image.travelandleisure.com/sites/default/files/styles/1600x1000/public/1465239599/Triple-Creek-R anch-Montana-WBHOTELS0606\_0.jpg?itok=8HZmPc-a|||Best Adults-Only All-Inclusive Packages | Travel + Leisure|||1600 x 1000

Cryptocurrency Prices, Charts, Daily Trends . - Coinbase

CrypFinder Bot Version 1.55 Summary: CrypFinder is a Coinbase Pro API trading bot that currently implements a basic momentum trading strategy and reverse momentum trading strategy in NodeJS using the Coinbase Pro API, as well as its own custom library for the endpoints that are not supported by the now deprecated Coinbase Pro NodeJS Library.

Best Altcoins To Invest In - NuWireInvestor

phy provides a mechanism for securely encoding the rules of a cryptocurrency system in the system itself. We can use it to prevent tampering and equivocation, as well as to encode, in a mathematical protocol, the rules for creation of new units of the currency. Thus, before we can properly understand cryptocurrencies, we need to delve into the

Wall Street Stock Market & amp; Finance report, prediction for the future: You & #39; Il find the Coinbase Global Inc - Class A share forecasts, stock quote and buy / sell signals below. According to present data Coinbase Global Inc - Class A' COIN shares and potentially its market environment have been in bearish cycle last 12 months (if exists).

https://3.bp.blogspot.com/-Qgev0hAzGh4/Udu-d-iVu4I/AAAAAAAAAj0/4JEAL0oia9c/s1600/2013-07-08+

Hannah+Ainsley+Grayson+Zander+neighbor+Brock+with+all+stuffed+animals.JPG|||The Napping House: Lions and tigers and .... lemurs?||1600 x 1200

Let  $&\#39$ ; start by looking at the different things you need to get a cryptocurrency working. We  $&\#39$ ; Il start with the basics and then move into more specifics about what you'll need to get started. The Transaction The first thing you need to think about with a virtual currency is the

Understanding Cryptocurrency (updated May 2018)

Will SafeMoon Get Listed on Coinbase? - Here's What You .

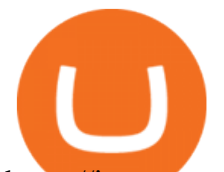

https://img.currency.com/imgs/articles/1501xx/-2020-12-31-10.44.38.png|||(With Examples) The Best Cryptocurrencies To Invest In ...|||1501 x 852 How to Turn Off Extended Hours in ThinkorSwim - useThinkScript

SafeMoon (SAFEMOON) Price, Charts, and News Coinbase .

The best five trading bots supported by Coinbase are Bitsgap, Coinrule, 3Commas, CryptoHopper, Quadency. We are going to find out which bot is the most popular, which one is the best for beginners, and which one supports a significant part of meaningful exchanges. Sounds pretty exciting, doesnt it? So lets go into the details. Visit Coinbase Now

https://thecryptobot.com/wp-content/uploads/2020/03/gunbot-the-crypto-trader-slide-6-min.jpg|||Gunbot the Crypto Trading Bot. Trade Crypto While You Sleep!|||1920 x 1100

https://www.mdpi.com/ijfs/ijfs-08-00025/article\_deploy/html/images/ijfs-08-00025-g001.png|||IJFS | Free Full-Text | Efficiency of the Brazilian ...|||3513 x 1506

Lowest Cost Broker - Rated #1 Broker by Barrons - Ibkr

Top New Altcoins Of 2022: 1. Avalanche (AVAX) Avalanche (AVAX) is lava-hot right now and is the king of our list of top new altcoins to invest in in 2022. It ticks all the . 2. Enjin Coin (ENJ) 3. Solana (SOL) 4. Decentraland (MANA) 5. Polygon (MATIC)

https://entrepreneurstart.pw/content/images/20181027101011-Screenshot\_20181027-094839.png|||Cara subscribe data pink atau otc market di platform ...|||1080 x 2160

The Bitfinex Leaderboard

Bitfinex About Us

https://i.pinimg.com/originals/97/9b/d4/979bd41e71ab3d7b0c656abf99a63b99.jpg|||How To Trade Bitcoin Coinbase Pro - DINCOG|||3923 x 2942

7 Best Altcoins To Trade In 2022 (In-Depth Review) Trading .

Stellar Wallet - Secure and Friendly - litemint.com

Best Coinbase Bots [2022] Crypto Trading Bots For Coinbase Thinkorswim Extended Pre Market/After Hours Trading 2022 After Hours Trading - Pre- & amp; After-Market TD Ameritrade Unusual Options Activity - Start Trading Unusual Activity https://venturebeat.com/wp-content/uploads/2020/04/iphoneseline.jpg||||||1734 x 1210 cryptocurrency can play, and we believe that, in the future, if volatility declines and more sound regulatory guidelines are formed, cryptocurrency could present tremendous opportunity. In the meantime, we will focus on using developed fundamental methodology to achieve sustainable growth, so we can focus on being better stewards of what thinkorswim Web Login TD Ameritrade A Short Introduction to the World of Cryptocurrencies Understanding Cryptocurrencies https://allcryptobots.com/wp-content/uploads/2020/01/Gunbot6.png|||GunBot Review & Alternatives -All Crypto Bots|||3280 x 1708 https://i.redd.it/umxhqyp42fp61.jpg|||How To Buy Safemoon On Bitmart Reddit miamibeachtennis.org|||1080 x 1080 https://venturebeat.com/wp-content/uploads/2020/04/IMG\_3003D-e1587505068827.jpeg||||||2000 x 1500 IB Short Video: TWS for Beginners - Interactive Brokers Best Altcoins 2022 Beginner Guide to Crypto Investing .

Cryptocurrency Lesson Plan 1: Introduction to Cryptocurrency

Coinbase Pro Trading Bot This trading bot developed by 3Commas for the Coinbase Pro exchange offers an advanced management interface for all crypto trading strategies. With the help of this 3Commas cutting-edge

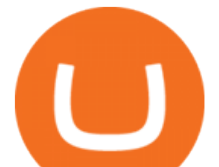

bot you can build automated trading strategies that employ a wide range of advanced order types not offered to users by the exchange.

Connect your Bot to Coinbase Pro - Cryptohopper

https://invezz.com/wp-content/uploads/2021/04/127990694-l-1536x1020.jpg|||Where to buy Dogecoin today: top platforms to trade DOGE ...|||1536 x 1020

https://captainaltcoin.com/wp-content/uploads/2021/05/sigmax.io-1.jpg|||Sigmax.io introduces an innovative trading bot that ...|||1200 x 900

https://miro.medium.com/max/2400/1\*QJ9qgAW1D9r25hAU-fceMg.jpeg|||Ahmed Rashwan Medium|||2400 x 2197

Top Altcoins with the Most Potential For 2022

SafeMoon is not yet listed on Coinbase or Binance. However, the currency does hope it will achieve this in the future. SafeMoon is still a relatively new cryptocurrency compared to others, having only launched in March 2021.

Bitfinex' smission is to give our users the ultimate cryptocurrency trading experience. Bitfinex strives to achieve it by providing our users with state-of-the-art trading tools, innovative technology and unparalleled levels of customer service. The digital asset space is evolving at a breakneck pace. To keep up with such rapid technological .

https://u.today/sites/default/files/styles/1200x900/public/2020-05/3142.jpg|||Famous Bitfinex Whale Leaves Crypto Twitter. Read His ...|||1200 x 900

Videos for Safe+moon+on+coinbase

https://i.pinimg.com/originals/df/e5/f6/dfe5f6249d721bd4b96aa1a7d7d1ee55.jpg||Bitcoin Mining For Dummies Pdf|||1280 x 2560

Best Bot For Coinbase Pro. Visit for Best Bot For Coinbase Pro. The most used and at the same time the most reliable crypto exchange platform is Binance. Also, Binance extremely easy to use and learn. How to Register Binance? To make an account with Binance, you should simply get enrolled on the Official Binance Website.

https://www.investglass.com/wp-content/uploads/2021/05/c3rk5toz0qa.jpg|||Why you should use InvestGlass web forms - InvestGlass|||1600 x 1067

https://lh6.googleusercontent.com/proxy/J2fj4nd-O-5pEJv4haFGdf9G29OVHB51JWErjsj9s-qUXGf8PAkCW NcSedwwSAFIrn-sCRGCoNYRky8TW20XFEA-5InsxCRB-laJyYdE7TuoIJ7UbSYU3mwx8DnzZB6yv6J5E PFxk3kuq9MS=s0-d|||Ally Forex Api | Bandit Flash Forex Indicator System|||1025 x 768

The Coinbase Pro trading bot users can get 11 automated trading bots. Quadency Coinbase Bot is secure, safe, and easy to use for trading crypto on Coinbase Pro. Buy Bitcoin, Cryptocurrencies, Stocks, and Other Assets for a Better Return (ROI) by using Automated Trading Bots

How To Buy SafeMoon: Is SafeMoon On Coinbase or Binance Exchange?

Bitfinex Leaderboard. Top Volume 1 Week Global in USD. The following shows some of the most profitable traders on Bitfinex. Note: only traders that have explicitly given their consent appear here. These lists are anonymous. Each name always represents the same user, but is not personally identifiable. Want to see your name in the Leaderboard?

This Coinbase bot offers three different subscription plans, with their first subscription plan being free, and then their pro subscription plan being \$49 a month. Their unlimited trading plan is \$99 a month. If you are someone who likes to keep everything professional, then this is the place to be. TradeSanta

https://i.pinimg.com/originals/28/8d/1f/288d1f744208dc2776c99b77fc1a58c3.jpg|||Whitch Crypto Currency Will Make You Rich 2021/2022 ...|||1189 x 770

Top New Altcoins To Invest In 2022 Trading Education

Best Altcoins to Invest in 2022. Ethereum (ETH) Ethereum has been gaining healthier earning than Bitcoin since 2020, and it has not stopped ever since. The cryptocurrency all-time . XRP. XRP is known for delivering lackluster performance. But XRP has records of exceeding an astonishing 126%. It is .

In this video, Victorio goes through Interactive Brokers. The video encompasses a tutorial on how you can use

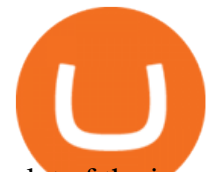

a lot of the impressive features in the platfor. Coinbase Trading Bot - Automated Crypto Bot for Coinbase Pro http://www.interactivebrokers.com/images/2015/fractional-trading-cp-portfolio.png||Fractional Trading Interactive Brokers|||1380 x 879 https://www.interactivebrokers.ie/images/2015/fundamentals-expl-analyze-phones.png|||Fundamentals Explorer | Interactive Brokers Ireland|||1488 x 1802 CB Bot Pro You cannot purchase SafeMoon on Coinbase. Coinbase also doesn't support other low-priced popular coins that are gaining traction among the altcoin community, including Dogecoin, VET and DOT. It  $&\#39$ ; s. SafeMoon (SFM) Price, Charts, and News Coinbase: safemoon . In this tutorial, I will show you how to place stock and options trade orders on the interactive brokers TWS and mobile platformStock investment & amp; trading i. GitHub - LeviathanLevi/Coinbase-Pro-Crypto-Trading-Bot . Coinbase Trading Bot: Top 3 Best Bots TWS API v9.72+: Tutorial - Interactive Brokers Trader Wars: Bitfinex Launches New Public Leaderboard For Traders He recently rediscovered think or swim and has been educating himself on trading so he can trade for a day job with his \$30k. Background: my dad is 82, is very risk averse, has difficulty remembering basic tasks as he has mild dementia, and lost his only remaining retirement money of \$80k trading 20 years ago. Step 4. Generate your Trading Address. Click the button below to generate the crypto address the bot will use to trade using your API. Click here to generate your address. Step 5. Enable Whitelisting. Next, shift to the Address Book tab. Hit the Whitelisting toggle to switch it on. https://cdn-ak.f.st-hatena.com/images/fotolife/t/tetrisotoko777/20180202/20180202190931.png|||Coinbase Any Other Way To Stop Limit Bittrex Maintenance ...|||1024 x 768 SafeMoon is on the decline this week. The price of SafeMoon has fallen by 11.59% in the past 7 days. The price declined by 1.28% in the last 24 hours. In just the past hour, the price grew by 1.75%. The current price is \$0.000003 per SAFEMOON. The new price represents a new all time high of \$0.000003. https://img.republicworld.com/republic-prod/stories/images/1618485858607822624c4e1.png|||Dogecoin market value jumps after Elon Musk's 'Doge ...|||1805 x 906 Interactive Brokers Tutorial- Options trading with IB - YouTube Build a Crypto Portfolio - #1 in Security Gemini Crypto Changing the color of " After Hours " on Charts : thinkorswim IBKR Traders' Academy - Free Online Trading Courses A Beginners Guide to Profiting from Cryptocurrencies https://bitcoinist.com/wp-content/uploads/2021/04/anastasiia-krutota-FLoDFXM-l\_4-unsplash.jpg|||Dogecoin (DOGE) Blasts Higher in Another Nonsense Rally ...|||1920 x 1280 https://thumbs.dreamstime.com/z/logo-bitcoin-cash-cryptocurrency-samsung-tablet-hard-fork-original-124638 585.jpg|||Bitcoin Cash Cryptocurrency Logo Editorial Image - Image ...|||1300 x 1043 https://cryptoxicate.xyz/wp-content/uploads/2021/01/001\_Big\_Market-conditions-to-2021-Bitcoin-and-Altcoi ns\_Cryptoxicate\_com.png|||Market conditions to 2021 Bitcoin and Altcoins|||2367 x 864 Learning Center - Holiday Hours - Thinkorswim https://www.caboluxury.com/wp-content/uploads/2016/09/slide-9-1.jpg|||Fox Canyon Cabo | Hiking in Cabo San Lucas | Cabo Luxury ...|||1944 x 1296 How to use Interactive Brokers platform video where we show you how to place a trade in Interactive Brokers tws. Take Our Free Interactive Brokers Course: ht. So in this video I am going to show you how to set up Thinkorswim and the TD Ameritrade website so you can trade Pre-Market and After-hours. Basically Premar.

Investing in altcoins is a risky endeavor, but it can also be very lucrative given the extreme volatility in the

## coinbase pro trading bot understanding cryptocurrency pdf inter

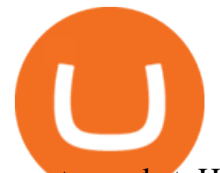

crypto market. Here are seven of the best altcoins to buy. Ethereum (ETH)

http://www.rarealtcoin.com/wp-content/uploads/2018/10/rare-altcoin-cryptocurrency.gif||Building Wealth With Rare Altcoin Investing | Rare Altcoin|||1200 x 1200

Can you buy SafeMoon on Coinbase? The answer may disappoint .

Public Leaderboards are Now Live! by Bitfinex Bitfinex .

Haasbot is another popular Coinbase Pro trading protocol. Notably, this bot is part of the HaasOnline software suite. These protocols include various bots, various indicators, and other advanced features that can help you secure a higher ROI. This comprehensive platform allows you to choose between 10 different preset bots.

https://d33wubrfki0l68.cloudfront.net/fc6453223ed25ad33cd306e0dd9de4805c3e4fea/9f5e8/img/screens/dash /1.png|||Tradingview Discount - TRADING|||1875 x 1075

https://i.pinimg.com/originals/6b/01/d3/6b01d3dc900685808aaf5e1c0961bdd7.png||Candlestick Patterns Trading charts, Trading quotes ...|||1188 x 1168

Simpler Trading - Learn The Basics - Access Free Webinar

Best Bot For Coinbase Pro : CryptoGloss

https://i.pinimg.com/originals/ce/ef/2a/ceef2abc4d72002c303914a36f4a8396.png|||How To Withdraw From Coinbase Pro|||1079 x 1550

https://irp-cdn.multiscreensite.com/58af6a93/coinbasepro-trading-charts.jpg|||Coinbase Pro Review Exchange Features, Trading Fees and ...|||2048 x 1114

https://coastsidefishingclub.com/site/wp-content/uploads/2011/06/Lure-Pattern-bold-black.jpg|||Trolling Jigs for Albacore CoastsideFishingClub.com ...|||2320 x 1564

https://media.bitdegree.org/storage/media/images/2018/05/Gemini-vs-Coinbase.jpg|||Coinbase Limit Decrease Pro Stuck On Depth Chart ...|||1220 x 910

A Short Introduction to the World of Cryptocurrencies Aleksander Berentsen and Fabian Schär 1 INTRODUCTION Bitcoin originated with the white paper that was published .

Understanding Cryptocurrency - Ambassador Advisors, LLC

Unus Sed Leo Leaderboard Affiliate Program Shopping (Bitrefill) Lightning Network Staking Rewards Honey Framework Bitfinex Pay Bitfinex Terminal Lending Products .

https://i.pinimg.com/originals/63/82/02/638202d44db8296a574644fef4a39206.jpg|||Crypto Investor Network 4 Altcoins : Crypto Investors ...|||1080 x 1080

https://preview.redd.it/umxhqyp42fp61.jpg?auto=webp&s=1b24754f0fa8df481e068ffe7707e09d5c13b35 d|||How To Buy Safe Moon Crypto In Usa - How To Buy Safemoon ...|||1080 x 1080

These altcoins are the best altcoins in 2021 so far and they have the potentials to be more. Investing in them at the moment will be a move in the right direction. These altcoins have proven to be a profitable alternative investment option for crypto investors. Some of the other top altcoins in 2021 include Dogecoin, Cardano, and AAVE.

https://tii.imgix.net/production/articles/3721/87a8fe82-ecd1-4575-a87b-df164203ef6e.jpg?w=1600&fm= jpg|||Inside Coinbases Executive Turmoil: Conflicting Visions ...|||1600 x 900

Interactive Brokers Canada Inc. is an execution-only dealer and does not provide suitability determination services nor investment advice or recommendations regarding the purchase or sale of any securities or derivatives. Registered Office: 1800 McGill College Avenue, Suite 2106, Montreal, Quebec, H3A 3J6, Canada. Website: www.interactivebrokers.ca

A cryptocurrency, broadly defined, is virtual or digital money which takes the form of tokens or coins. While some cryptocurrencies have ventured into the physical world

https://cryptodailygazette.com/wp-content/uploads/2021/05/Crypto-scaled.jpeg||Top Crypto You Should Invest Into During The Dip! - Crypto ...|||2048 x 1327

5 Best Coinbase Bots for Automated Trading - EarthWeb

View Bitfinexs top traders by volume and profit

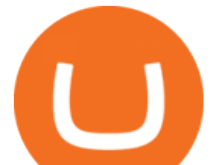

http://pbcdn1.podbean.com/imglogo/image-logo/2230222/download2.png||The Crypto Street Podcast||1400 x 1400

http://ben.lobaugh.net/blog/wp-content/uploads/IMG\_4403.jpg|||Angelfish babies starting to free swim! Ben Lobaugh Online|||3264 x 2448

Coinbase Global Stock: Bear vs. Bull The Motley Fool

https://vladimirribakov.com/wp-content/uploads/coinbase-top.jpg|||Coinbase Wallet Review - Vladimir Ribakov|||1500 x 795

A cryptocurrency is a currency based on certain principles of cryptography. It is a type of digital token that relies on these principles to chain together digital signatures of token transfers. It is based on a peer-to-peer network and it is decentralised.

You cannot purchase SafeMoon on Coinbase. Coinbase also doesn't support other low-priced popular coins that are gaining traction among the altcoin community, including Dogecoin, VET and DOT. It  $&\#39$ ; s.

https://lookaside.fbsbx.com/lookaside/crawler/media/?media\_id=2697798033773567|||Bitfinex - Home Facebook|||1920 x 1080

Top 5 Best Altcoins to Invest in for 2022

Cryptocurrency refers to a type of digital asset that uses distributed ledger, or blockchain, technology to enable a secure transaction. Although the technology is widely misunderstood, many central banks are considering launching their own national cryptocurrency. In contrast to most data in nancial economics, detailed https://s3-us-west-2.amazonaws.com/issuewireassets/primg/19481/mid\_forex-and-cryptocurrency-mastermind

-offers-affordable-training-program23.png|||Forex and Cryptocurrency Mastermind Offers Affordable ...|||1024 x 1026

https://external-preview.redd.it/wG3WSnlSkZ9m-clTzCb5RfGkVyaIo53tfwoYRacisr4.jpg?auto=webp& s=540e901cf09ad669f8724787a659d23232940186|||Bitfinex Pulse, the next generation of social trading, has ...|||1200 x 1200

We believe that, with the recent events, SafeMoon may be listed in Coinbase during early 2022. Takeaways The cryptocurrency market has faced enormous criticism throughout the years. SafeMoon is one of the tokens that experienced the most hate this year. Coinbase is very strict when listing cryptocurrencies and tokens.

Interactive Brokers (IB) is a trading brokerage used by professional traders and small funds. If you want to learn how to build automated trading strategies on a platform used by serious traders, this is the guide for you. Source Table of Content What is the Interactive Brokers Python native API? Why should I learn the IB Python Native API?

5 Top Altcoins That Will Explode in 2022 [Updated] Cryptimi

It is certainly one of the altcoins to invest in for 2022. You can buy SOL on Binance, Huobi Global, Gate.io, Poloniex, etc. 4. Cardano (ADA) ADA is the native token of the Cardano blockchain used in facilitating P2P transactions. The Cardano blockchain is an open-source decentralized platform that runs on a proof-of-stake model called Ouroboros.

https://allcryptobots.com/wp-content/uploads/2020/01/2.png|||3commas Review & amp; Alternatives - All Crypto Bots|||1907 x 981

The Top 6 Cryptocurrency Trading Bots For Coinbase Pro

https://imgix.gizmodo.com.au/content/uploads/sites/2/2021/04/21/safemoon-chart.jpg?auto=format&amp:fit=f ill&q=80&w=1280&nrs=30|||How To Buy Safe Moon Crypto In Usa - Safemoon Crypto ...|||1280 x 807

How to Trade Pre-Market & amp; After Hours on Thinkorswim TD.

Is Coinbase a Good Buy for 2022? Nasdaq

In this video we go over how to buy the popular new coin, SafeMoon, using your Coinbase account and a

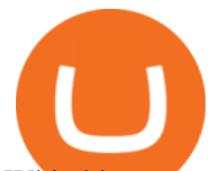

Whitebit account. Get a Whitebit account here! https://.

https://pcper.com/wp-content/uploads/2018/04/6d40-dsc-0606.jpg|||BitFenix Portal Review: A Compact Aluminum Mini ITX Case ...|||2000 x 1333

Bitfinex is the longest-running and most liquid major cryptocurrency exchange. Founded in 2012, it has become the go-to platform for traders & amp; institutional investors.

Bitfinex unveils public leader board to chart trading performances of traders on trading pairs listed on the platform. advertisement Bitfinex Leaderboard Comes with Time Frame Bitfinex recently launched a public leaderboard for traders, traders will be able to compare their performances with rival traders.

https://thumbs.dreamstime.com/z/cryptocurrency-bitcoin-gold-bitcoins-motherboard-virtual-business-cryptocu rrency-bitcoin-gold-bitcoins-motherboard-108281530.jpg|||Cryptocurrency Bitcoin Gold. Bitcoins On The Motherboard ...|||1300 x 957

The Bitfinex Leaderboard

https://www.interactivebrokers.com/images/web/onboard\_16\_5S7u6hCMVMQ.jpg|||Advisor On-Boarding | Interactive Brokers LLC|||2560 x 1440

The best altcoins in 2021 are ETH, LINK, UNI, XLM, AAVE and SOL. In 2017, the term altcoin became popular after millions of new Bitcoin competitors popped up on the market. Today, most of the top.

SafeMoon is on the decline this week. The price of SafeMoon has fallen by 10.06% in the past 7 days. The price increased by 9.41% in the last 24 hours. In just the past hour, the price grew by 0.52%. The current price is \$0.002487 per SFM. SafeMoon is 75.13% below the all time high of \$0.01.

2022 TD Ameritrade Thinkorswim after hours trading fees, broker surcharge, and extended hours time period. How to enter pre market and after market orders on Thinkorswim. Extended Hours Trading on Thinkorswim Trading securities during the regular market session or during extended hours is so very 2017.

https://i2.wp.com/bitcoin-investors.co.uk/wp-content/uploads/2017/10/Screen\_Coinbase\_Transaction\_BIUK.j pg?ssl=1|||Pending Transaction Not Showing In Coinbase Failed Crypto ...|||1200 x 800

## Learning Center - Trading Hours - Thinkorswim

A cryptocurrency is a tradeable intrinsic token of a blockchain. An intrinsic token is a token that is native to the blockchain. The most famous cryptocurrency is Bitcoin (BTC). An . intrinsic token . can be thought of as a ticket at an amusement park that can be spent at various rides or exchanged with other patrons.

*(end of excerpt)*